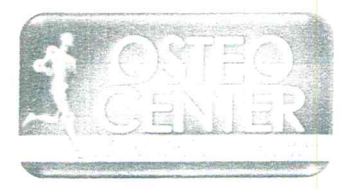

#### Osteo Center El Salvado 99

**San** Salvador, **07 de** abril **de** 2020

#### **HOSPITAL NACIONAL SAN RAFAEL**

**Nombre del** Proceso:**"Serviciosde Ortopedia Materiales Jefe de la UACI: Licenciada** Vanessa Guadalupe **Hernández de Poca** sangre **Encargado del proceso: Sr. José Francisco Moreno Alfaro Libre Gestión: 96/** 2020

**Carta de Referencia** a **losArt 25 <sup>Y</sup> 26de Ia LACAP**

#### **Señores:**

**De la** Unidad **de Adquisición** y **Contrataciones** Institucional **(UACI) Hacemos referencia** a **los artículos** siguientes:ART.25 Y **26 de la LACAP** Y **26 DE LA RELACAP Manifestando que nos encontramos solventes en las obligaciones fiscales, municipales, de seguridad social, salud,** y **previsional.**

**Esperamos poder servirles como ustedes se merecen quedamos a su disposición para cualquier consulta.**

JU. Juan Carlos Guzmán Cruz **B**. **?…** . **'** <sup>D</sup> **ctor Ejecutivo. i**

**mag. Dr. Arturo. Romera» % Pje., Dr. l ("J <sup>0</sup> aldea… Coi= Médica; Ed. Ciinéca de**

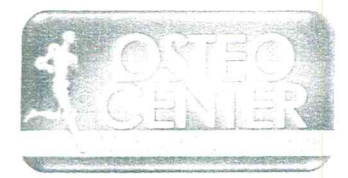

# Osteo Center El Salvador100

**San** Salvador, **07 de** abril **de** 2020

#### **HOSPITAL NACIONAL SAN RAFAEL**

**Nombre del Proceso: "Servicios de Ortopedia Materiales Jefe** de la UACI: Licenciada Vanessa Guadalupe Hernández de Poca sangre **Encargado del proceso: Sr. José Francisco Moreno Alfaro Libre Gestión: 96/** 2020

**Carta de referencia protección de la niñez**

#### **Señores:**

**De la Unidad de Adquisición** y **Contrataciones Institucional (UACI)** Hacemos **referencia Manifestando que "NO EMPLEO" a niñas** y **niños** y **adolecente por debajo de edad mínima de admisión al empleo** y **se cumple con la normativa que prohíbe el trabajo Infantil** y **de protección de la** persona adolecente.

Esperamos **poder servirles como ustedes se merecen quedamos a su disposición para cualquier consulta.**

**rw***\* **'\**

C **os Guzmán Cruz Director Ejecutivo.**

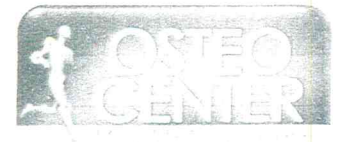

Osten Center FI Salvador101

San **Salvador; <sup>07</sup> de abril de** <sup>2020</sup>

#### **HOSPITAL NACIONAL SAN RAFAEL**

**Nombre del Proceso: "Servicios de Ortopedia Materiales Jefe de la UACI: Licenciada Vanessa Guadalupe Hernández de Poca sangre Encargado** del proceso: Sr. José Francisco Moreno Alfaro **Libre Gestión: 96/** 2020

#### **Carta de referencia de contratos adjudicados**

#### **Señores:**

**De la Unidad de Adquisición** y **Contrataciones Institucional (UACI) La empresa OSTEO CENTER" presenta cuadro de algunos contratos adjudicados:**

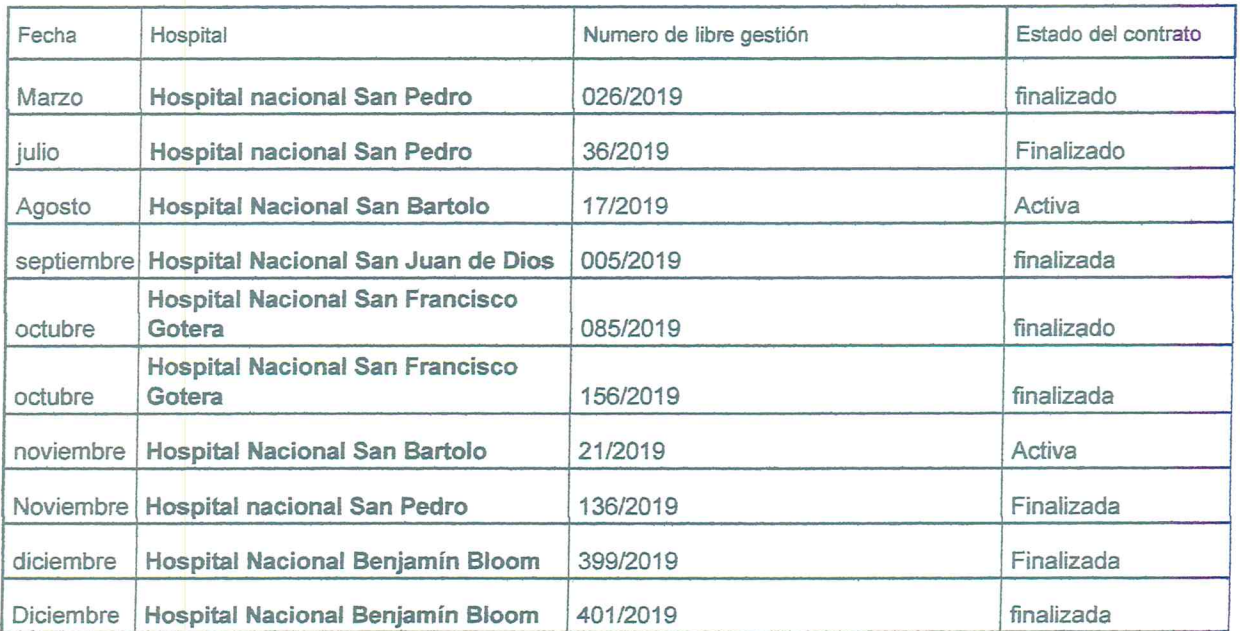

#### **Cuadro de contratos**

Esperamos poder servirles como ustedes se merecen quedamos a su disposición para cualquier consulta.  $\overline{a}$ 

**consulta.** ,iw-w- **- …»"-** qJAi-i **WHLOS cansa,—¡ CRUZ ,** *"* **¿' 3750 CENTER**  $\sqrt{2}$ */* **¡,** 2235-4280  $J$ uan Carlós Guzmán Cruz

**Director Ejecutivo**

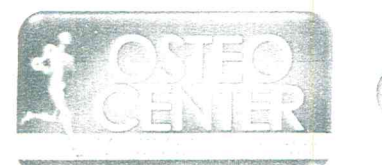

\_ **,** *\_ …* **: "\*\* (, "<<. ,** *<sup>m</sup>* . . **"x** *»* y ' **';** ' **-** .'.\_ *.* **v 4 ,\_ 2,** *.* - *¡.y—...* 1  $\sqrt{102}$ 

**San Salvador, 07 de abril de** 2020

#### **HOSPITAL NACIONAL SAN RAFAEL**

**Nombre del Proceso:"Servicios de Ortopedia Materiales Jefe de** la **UACI:** LicenciadaVanessa Guadalupe **Hernández de Poca sangre Encargado del proceso: Sr. José Francisco Moreno Alfaro Libre Gestión: 96/** 2020

**Carta de Certificado de registro MYPE**

#### **Señores:**

**De la Unidad de Adquisición** y **Contrataciones Institucional (UACI)** Hacemos referencia y adjuntamos **la clasificación Micro empresa, Certificado de registró MYPE.**

**Esperamos poder servirles como ustedes se merecen quedamos a su disposición para cualquier consulta.**

**FOR A FINAL CARLOS GUZMÁN CRUZ .,** 0STEO CENTE<br>2235-4280 *\_*  $\mathcal{K}$ *(* **Juán Carlos Guzmán Cruz Director Ejecutivo.**

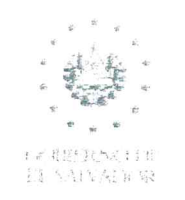

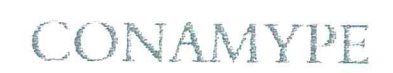

## CERTIFICADO DE REGISTRO MYPE

### Número de Registro: 0614-170883-112-8

La Comisión Nacional de la Micro y Pequeña Empresa - CONAMYPE, certifica que:

Juan Carlos Guzmán Cruz

Se encuentra clasificado en el Registro MYPE que lleva esta Comisión, en la categoría de:

Micro Empresa

PAUL DAVIE STEINER WHIGHAM Presidente de COLIAMYPE

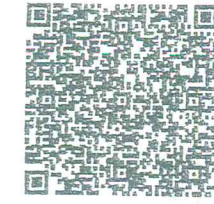

Bocanea el todigo para versioni la valdez de su registro MYPE.

Fecha de Inscripción: 28.06.2019 Fecha de Vencimiento: 28.06.2021

Urbanizador Buenos Aires 2, Pasaje Maride Plata, No. 1, San Sakador, El Sakador, Centroargénia. PBA 593/2592-9100 www.conamype.gob.sv

redistribution financial and all

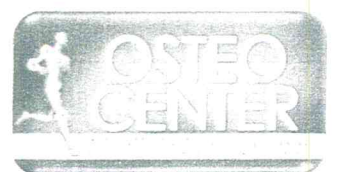

Osteo Center FI Solvador104

**San Salvador,: <sup>07</sup> de abril de** 2020

#### **HOSPITAL NACIONAL SAN RAFAEL**

**Nombre del Proceso:"Servicios de Ortopedia Materiales Jefe de la UACI: Licenciada Vanessa Guadalupe Hernández de Poca sangre Encargado del proceso: Sr. José Francisco Moreno Alfaro Libre Gestión: 96/** 2020

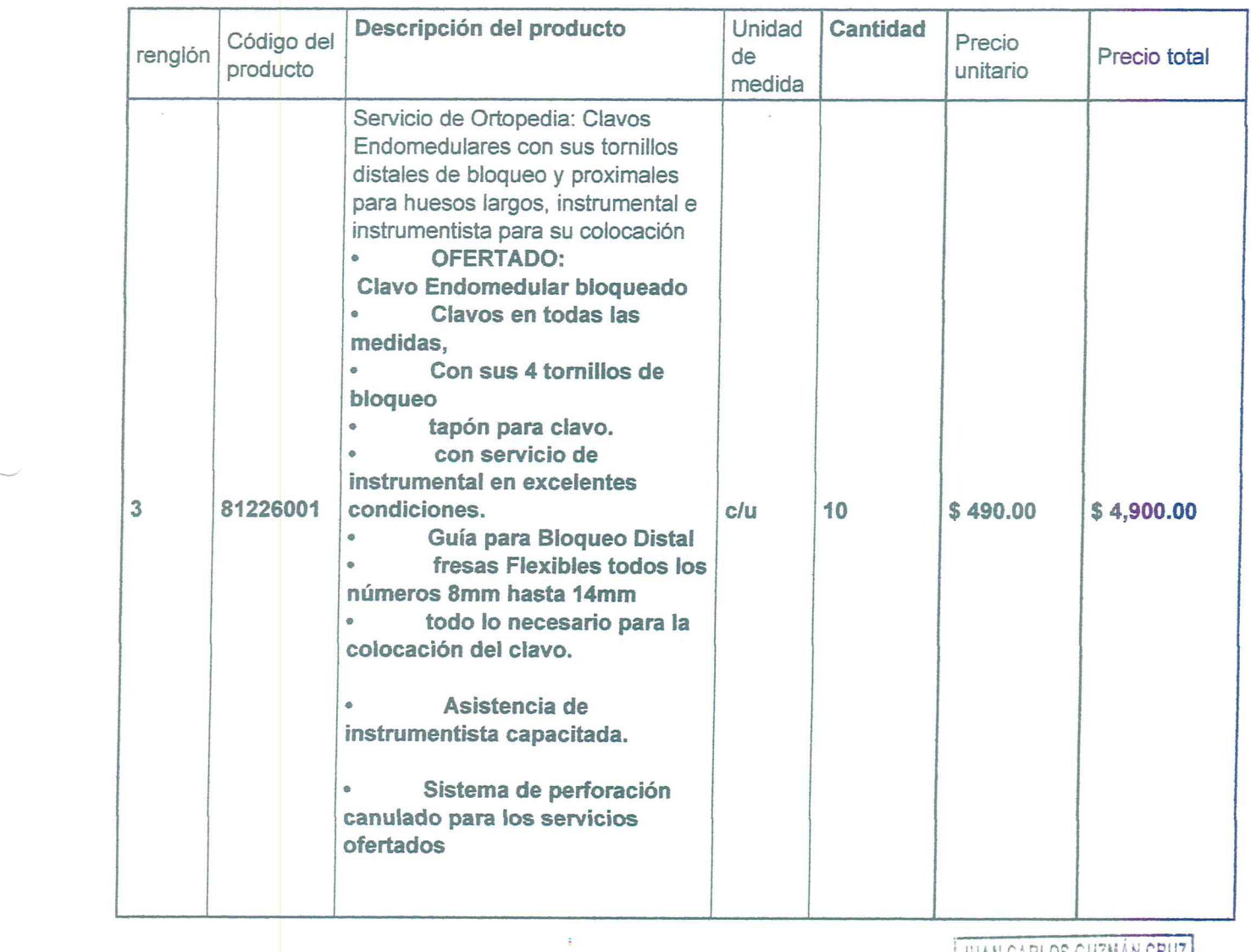

#### PRESENTACION **DE OFERTA**

**IJUANCARLOSGUZMÁNCRUZ ,** OSTEO **CENTER <sup>s</sup>** 2235-4380

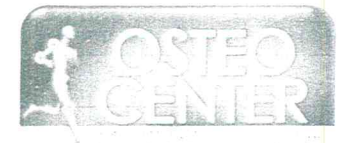

# **f" - ¿fa-\_- fºi? :? ,. s :: <sup>105</sup>**

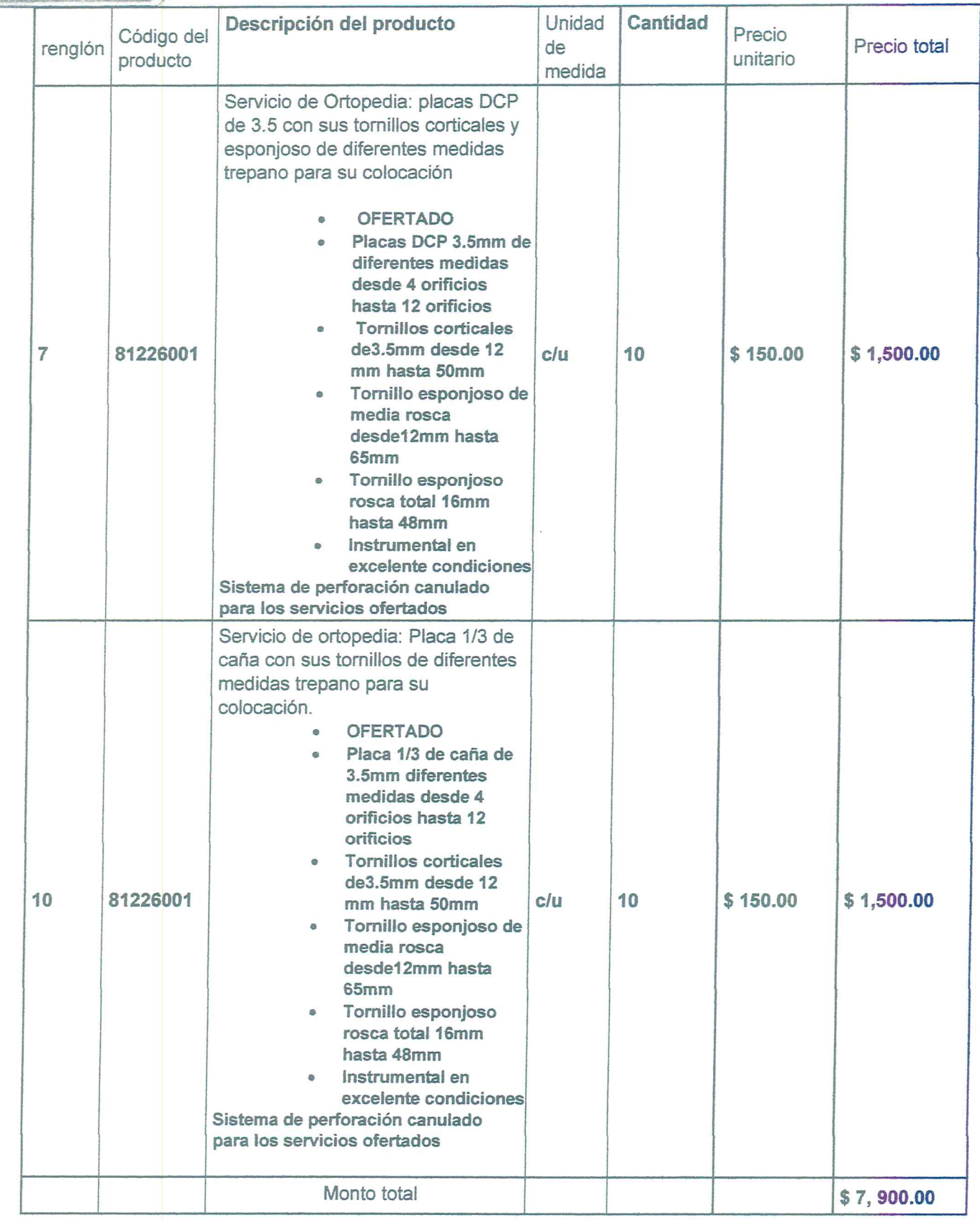

**<sup>0</sup> Monto total siete mil novecientos <sup>00</sup>** */***<sup>100</sup> precio incluye IVA**

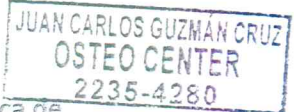

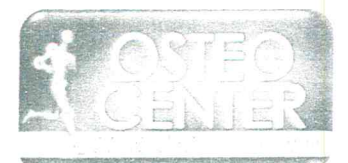

# Osteo Center El Salvador 106

**Esperamos poder servirles como ustedes se merecen quedamos a su disposición para cualquier consulta.**

- **o Marca del producto: IMPOL**
- **. Origen del producto: BRASIL**
- **'Vencimiento del producto: NO Menor de dos años**
- **c Forma de entrega: nota de remisión o envió cumpliendo con los requisitos**
- **<sup>0</sup> Tiempo de entrega: A SOLICITUD DEL HOSPITAL**
- **. Forma de pago:** 60 **días calendario (clasificación MICRO)**
- **'Vigencia de la oferta** 30 **días calendario**

**<***=***JbANCARLOaGU¿MAhCRuz OSTEO** CFN

**<sup>C</sup> rlos Guzmán Cruz Director Ejecutivo.**

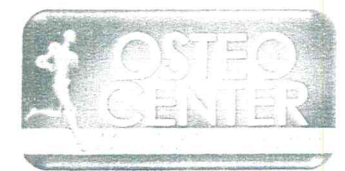

Osten Center FLSalvad  $r107$ 

**San Salvador,** 07 **de abril de** 2020

#### **HOSPITAL NACIONAL SAN RAFAEL**

**Nombre del Proceso: "Servicios de Ortopedia Materiales Jefe de Ia UACl: Licenciada Vanessa Guadalupe Hernández de Poca sangre Encargado del proceso: Sr. José Francisco Moreno Alfaro Libre Gestión: 96/** 2020

#### **Carta de Responsabilidades**

#### **Señores:**

**De la Unidad de Adquisición y Contrataciones Institucional (UACI) Hacemos referencia a las responsabilidades adquiridas al resultar adjudicado.**

- **. Disponibilidad de Instrumentistas de la**
- $\bullet$
- **o Empresa para la colocación del Implante**
- **. Disponibilidad de servicio cuando el Hospital lo solicite**
- **. Capacitación al personal cuando el Hospital lo solicite**

**Esperamos poder servirles como ustedes se merecen quedamos a su disposición para**  $\mathcal{L}$ 

*l**l**l**a**<b><i>l* **<b>***l l l l l l l l l l l l l l l l l l l l l l l l l l l l l l* **Director Ejecutivo.** Juan Carlos Guzmán Cruz

**.**

 $H^+$ 

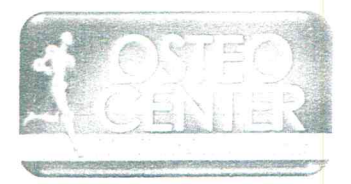

# Osten Center El Salvador108

**San Salvador,** 07 **de abril de** 2020

#### **HOSPITAL NACIONAL SAN RAFAEL**

**Nombre del Proceso: "Servicios de Ortopedia Materiales Jefe de la** UACI: **Licenciada Vanessa Guadalupe Hernández de Poca sangre Encargado del proceso: Sr. José Francisco Moreno Alfaro Libre Gestión: 96/** 2020

#### **Carta Presentación de Catalogo**

#### **Señores:**

**De la Unidad de Adquisición y Contrataciones Institucional (UACI) La Empresa, "OSTEO CENTER" adjunta cátalo de muestra de producto.**

**Anexada a la Solicitud de Cotización** 96/2020

**Esperamos poder servirles como ustedes se merecen quedamos a su disposición para cualquier consulta.**

**/ AUAN CARLOS GUZMAN CNOZ LEGAN**<br> **Luan Carlos Guzmán Cruz**<br> **Director Fiecutivo 2235-43§Q \_\_.**

**Directo? Ejecutivo**

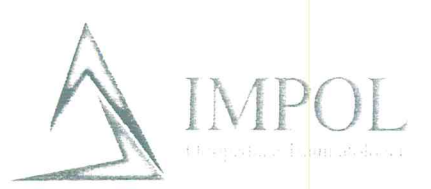

### **CLAVO BLOQUEADO DE FEMUR**

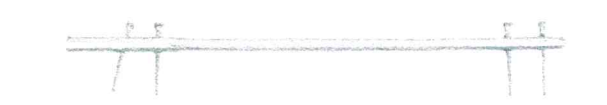

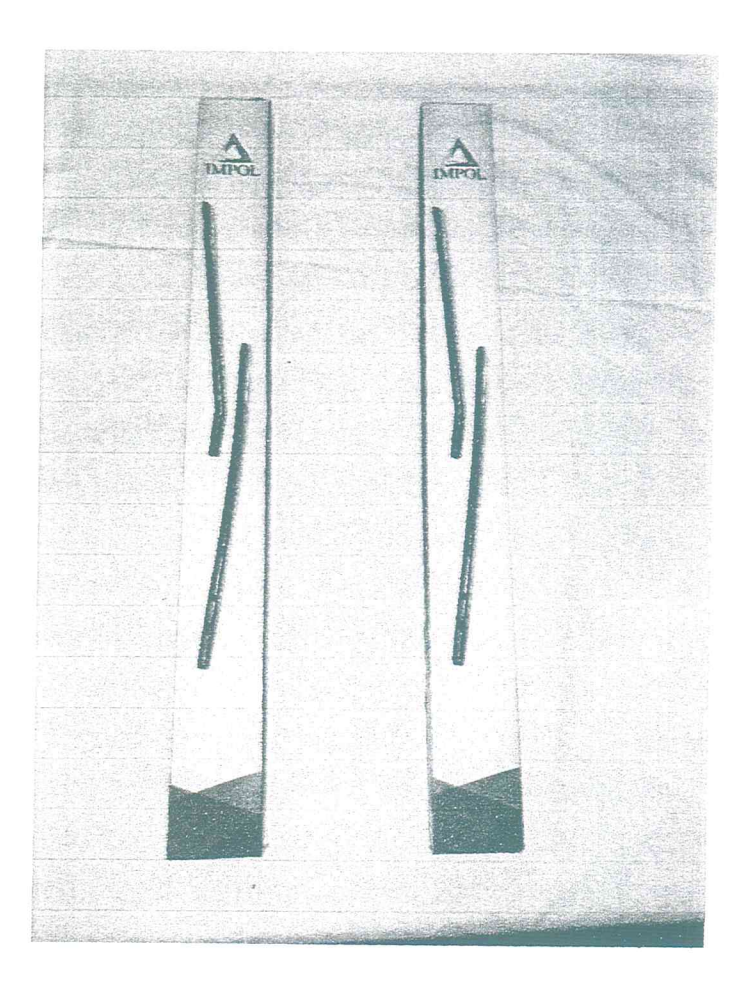

#### **PRESENTACIONY DESCRIPCION:**

- **. Empaque sellado**
- **. Frente la marca e imagen del producto**
- **. Posteriores beneficios del producto**
- **. PosteriorVilleta con nºde lote,fecha de fabricación, fecha de esterilización**
- **. Al costado; imagen del producto,**
- **. Indicadór para su adecuado manejo**
- **. Identificador del contenido**

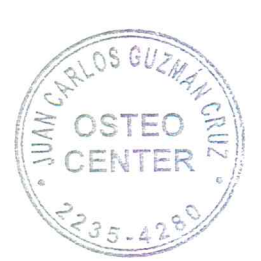

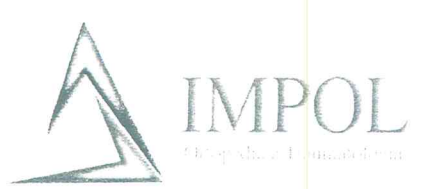

### **CLAVO BLOQUEADO DE TIBIA**

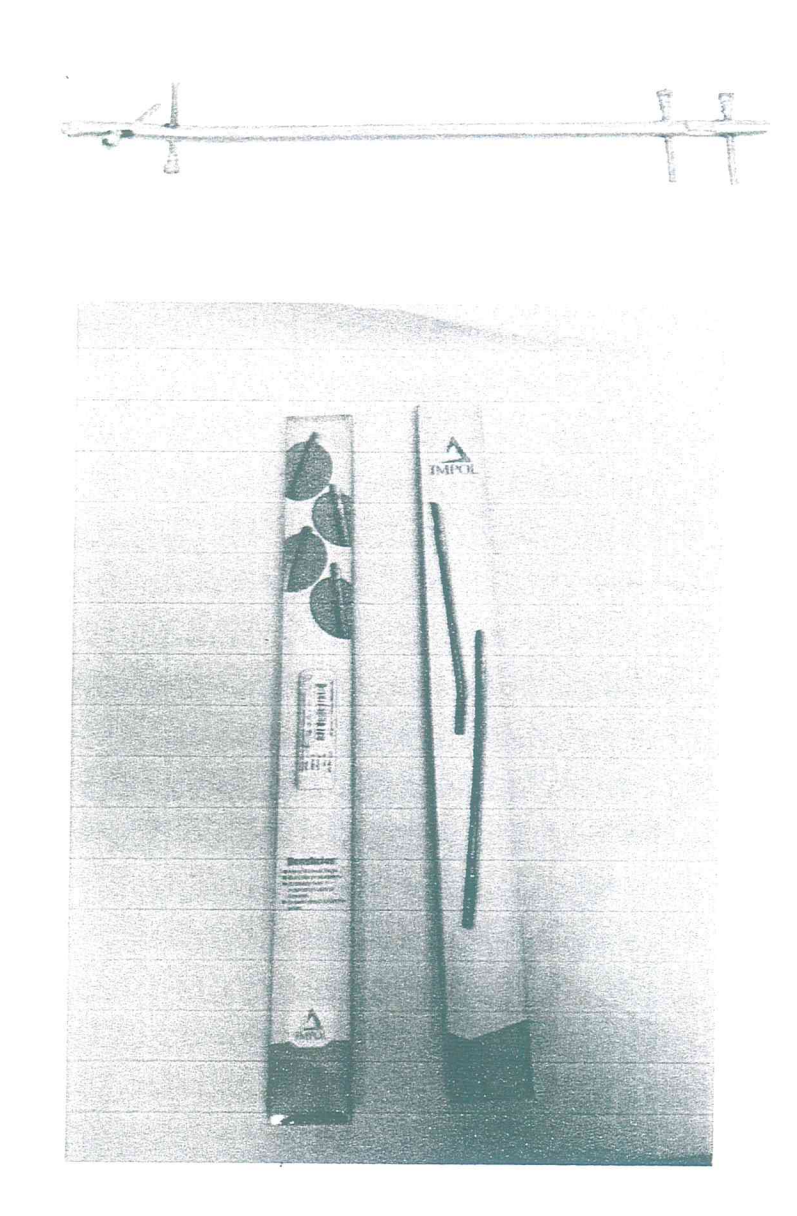

#### **PRESENTACION Y DESCRIPCION:**

- Empaque sellado  $\odot$
- · Frente la marca e imagen del producto
- Posteriores beneficios del producto  $\bullet$
- Posterior Villeta con nº de lote, fecha de fabricación, fecha de esterilización  $\bullet$
- Al costado; imagen del producto,  $\bullet$
- Indicador para su adecuado manejo  $\circ$
- Identificador del contenido  $\bullet$

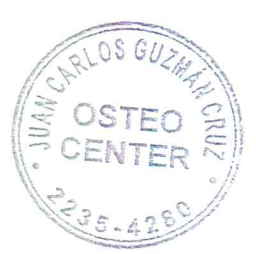

SOLICITUD DE COTIZACION No. 96/2020

FECHA:

RENGLON No. 01

CANTIDAD SOLICITADA: 100

UNIDAD DE MEDIDA: C/U

CODIGO: 81226001 Servicio de Ortopedia para artroscopia con punta de shaver tipo escalibur 3.8mm o 4.0mm DESCRIPCION DE LO SOLICITADO:

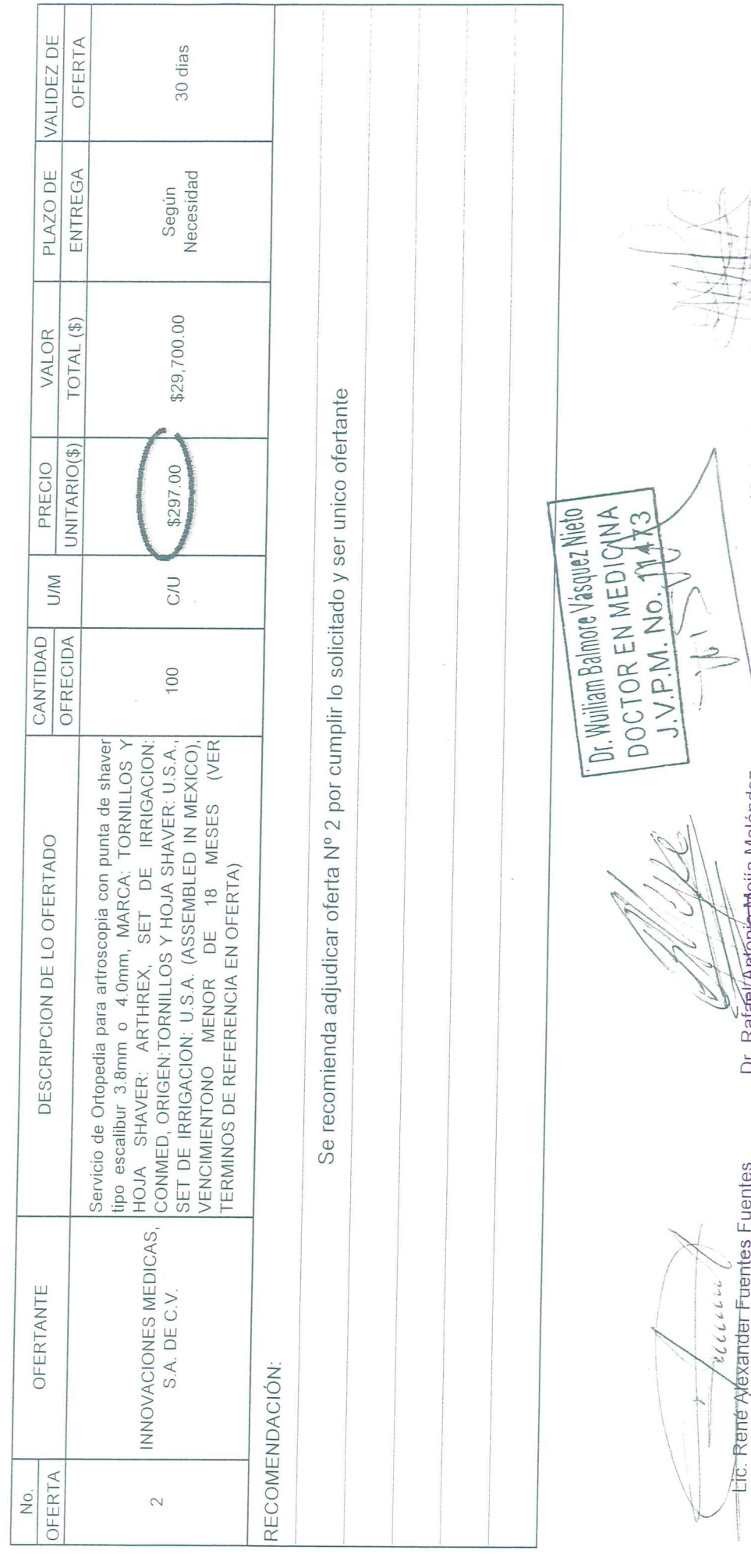

Elaborado por: José Francisco Moreno Alfaro, 16/04/2020

Licda. Vanessa Guadalupe Hernández de Pocasengre

TECNICO

Dr. Raf<del>ael/Antonio M</del>ejia Meléndez<br>SOLICIANTE

**JEFE UACI** 

11

SOLICITUD DE COTIZACION No. 96/2020

FECHA:

RENGLON No. 02

CANTIDAD SOLICITADA: 10

UNIDAD DE MEDIDA: C/U

CODIGO: 81226001 Servicio de Ortopedia para artroscopia y sistema de fijación cortical de longitud ajustable femoral y tornillo biodegradable para reparo de ligamento cruzado anterior, instrumental e instrumentista para su colocación. DESCRIPCION DE LO SOLICITADO:

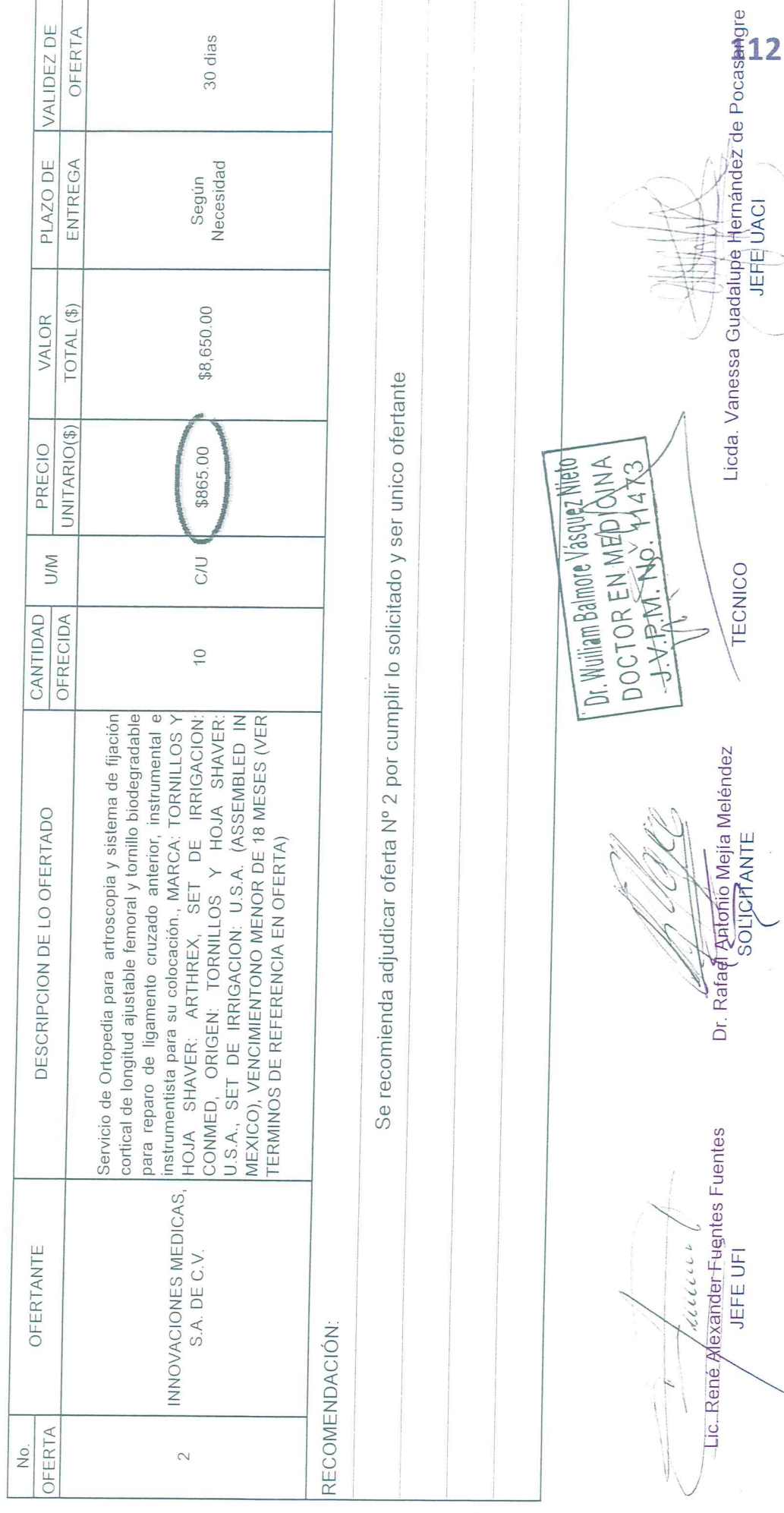

Elaborado pór: José Francisco Moreno Alfaro, 16/04/2020

SOLICITUD DE COTIZACION No. 96/2020

FECHA:

RENGLON No. 03

CANTIDAD SOLICITADA: 10

UNIDAD DE MEDIDA: C/U

DESCRIPCION DE LO SOLICITADO:

CODIGO: 81226001 Servicio de Ortopedia: clavos endomedulares con tornillos distales de bloqueo y proximales para huesos largos, instrumental e instrumentista para su colocación.

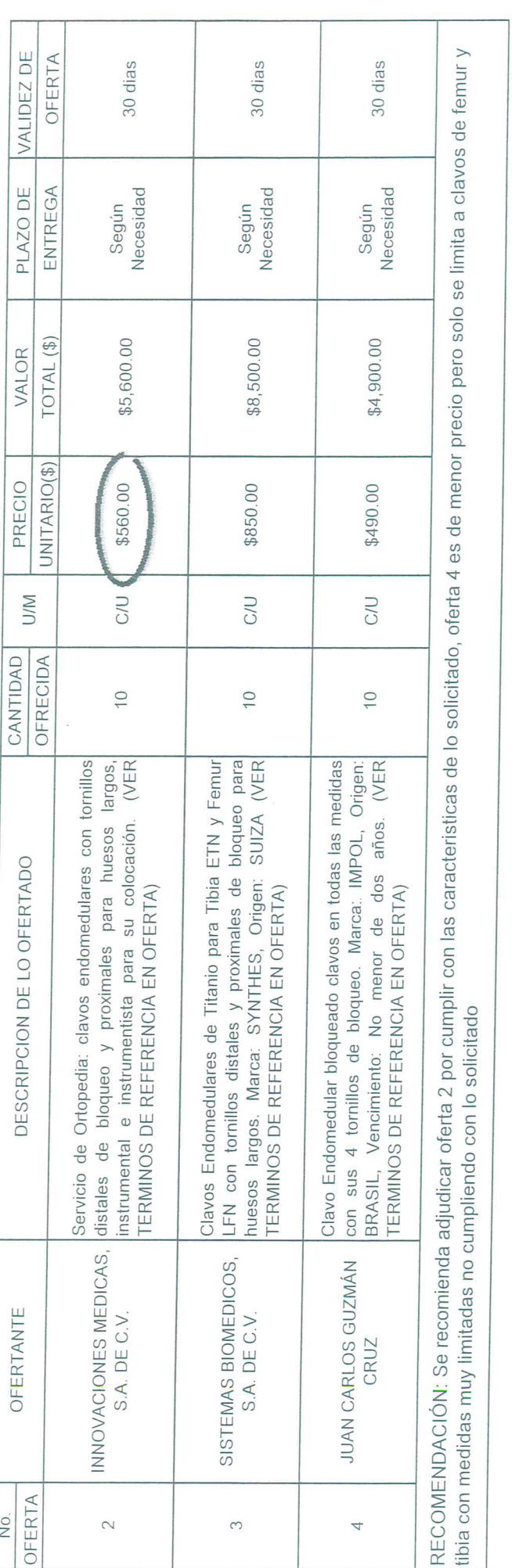

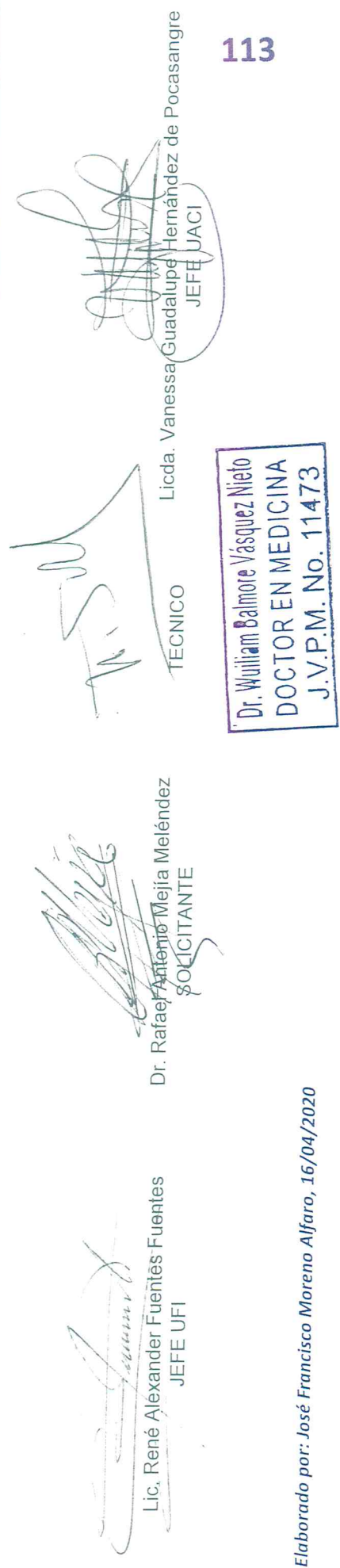

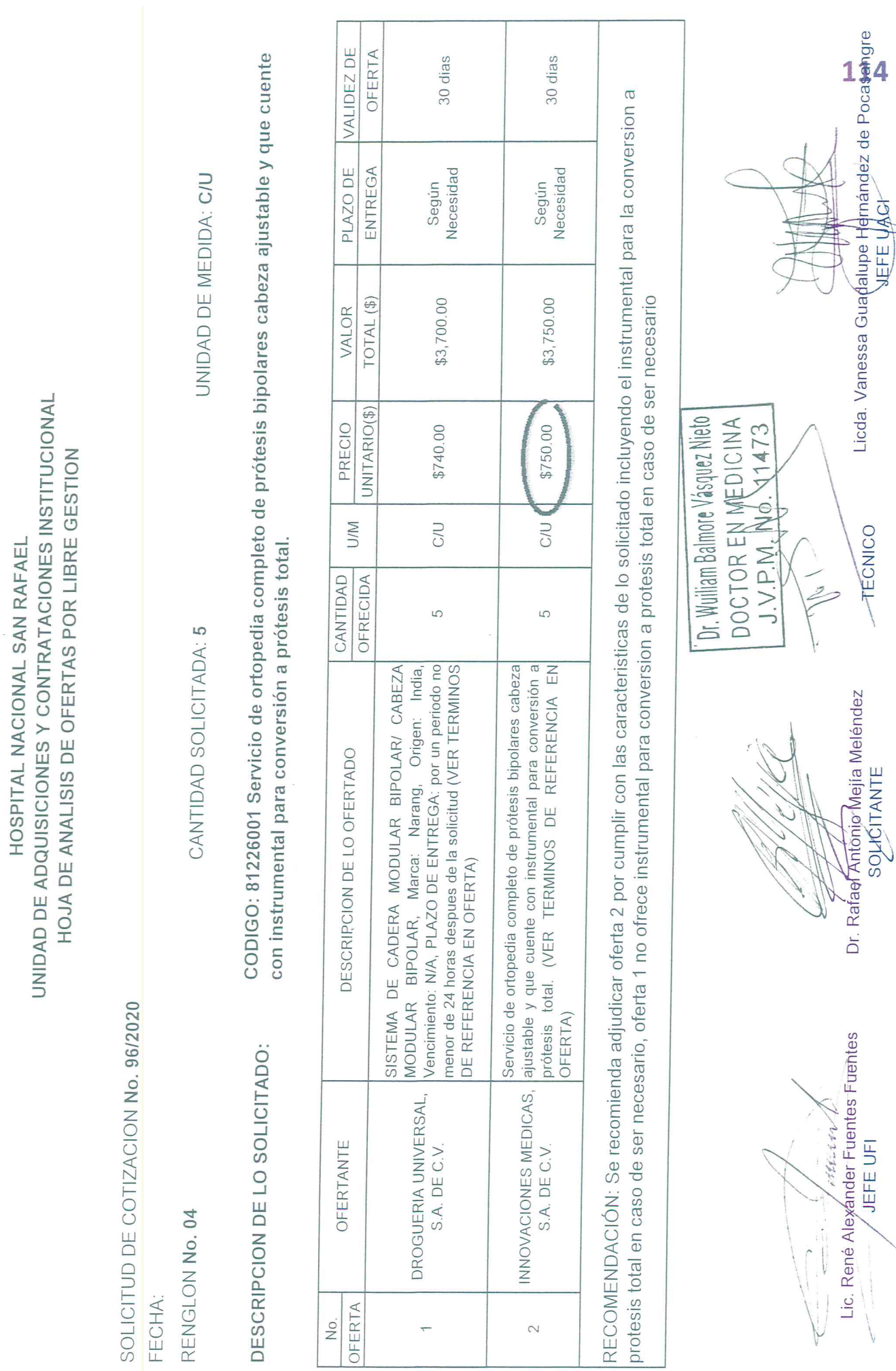

Elaborado por; José Francisco Moreno Alfaro, 16/04/2020

TECNICO

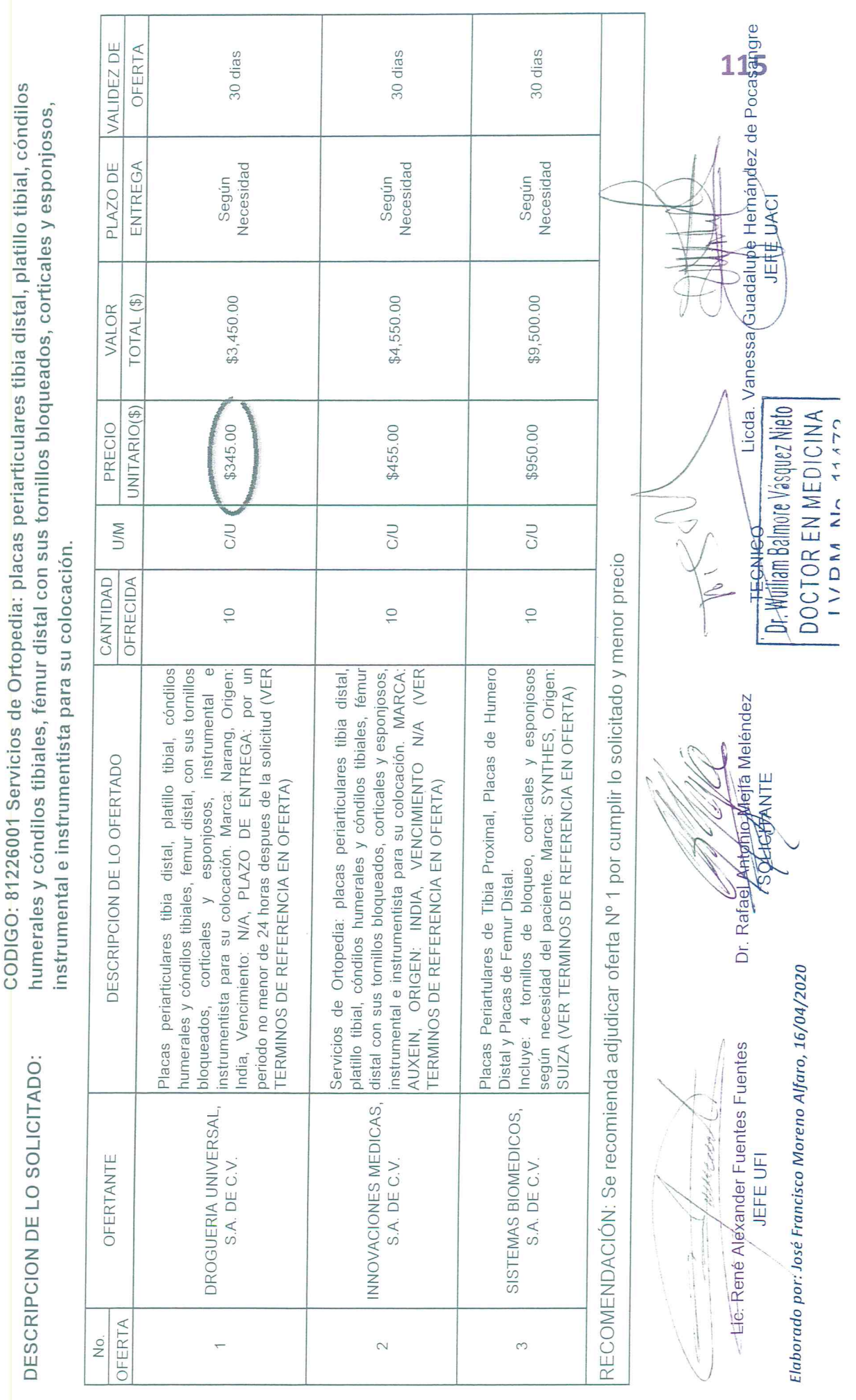

SOLICITUD DE COTIZACION No. 96/2020

FECHA:

RENGLON No. 05

CANTIDAD SOLICITADA: 10

UNIDAD DE MEDIDA: C/U

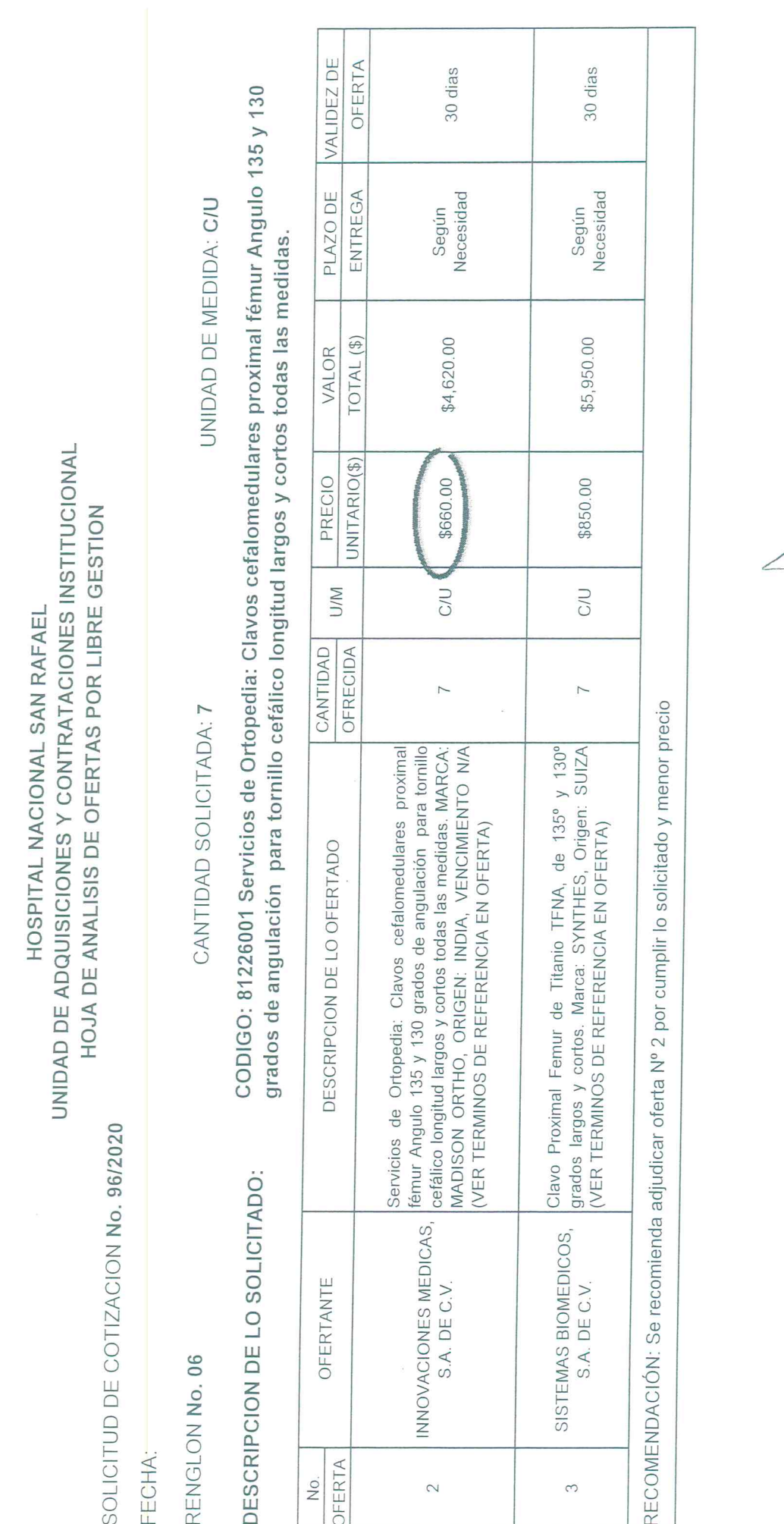

Elaborado por: José Francisco Moreno Alfaro, 16/04/2020

Dr. Wuiliam Balmore Vásquez Nieto<br>DOCTOR EN MEDICINA<br>J. V. P. M. No. 11473

Dr. Rafaer Antonio Metra Melendez<br>
(SOCO) FANTE

-Lic. René Alexander Fuentes Fuentes

ulthirt

TECNICO

)<br>|-

Licda. Vanessa Guadaldpe Hernández de Pocasangre

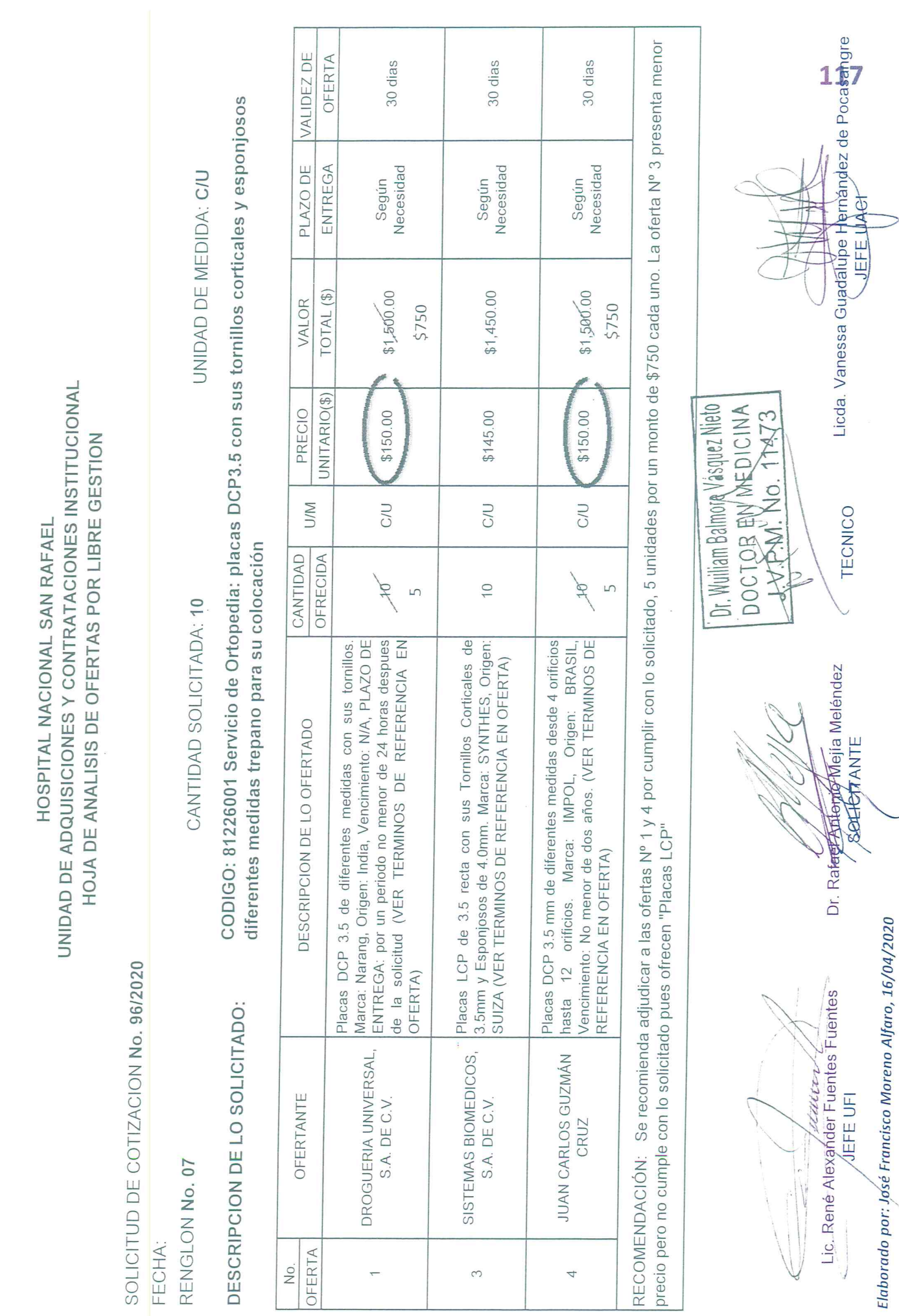

SOLICITUD DE COTIZACION No. 96/2020

FECHA:

RENGLON No. 08

CANTIDAD SOLICITADA: 5

UNIDAD DE MEDIDA: C/U

CODIGO: 81226001 Servicio de Ortopedia: placas LC-DCP diferentes medidas con sus tornillos corticales y de bloqueo 4.5 anchas y estrechas instrumental e instrumentista para su colocación. DESCRIPCION DE LO SOLICITADO:

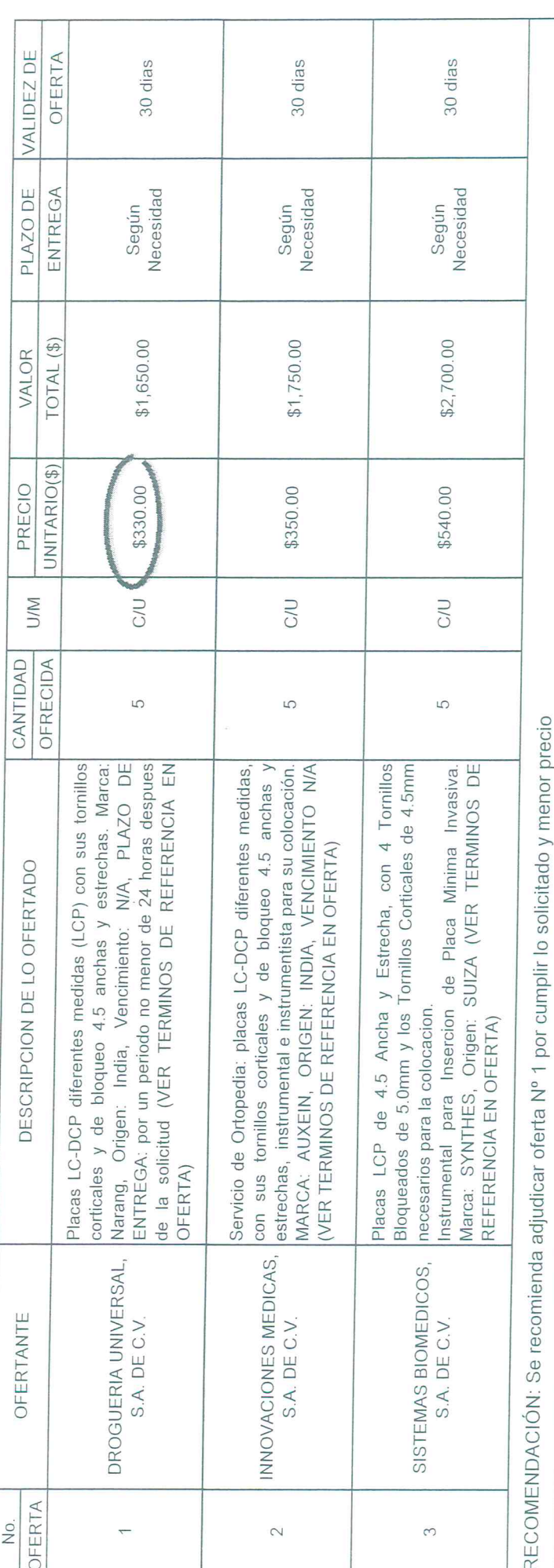

munited.

Licda. Vanessa G(ladalupe Hernández de Poca<mark>sa</mark>ngre<br>Ni<sub>cho</sub> Dr. Wuillam Balmore Vásquez Nieto DOCTOR EN MEDICINA TECNICO Dr. Rafaelzutremo Mejia Meléndez **SOLLCHANTE** Elaborado por: José Francisco Moreno Alfaro, 16/04/2020 Lic-René Alexander Fuentes Fuentes

J.V.P.M. No. 11473

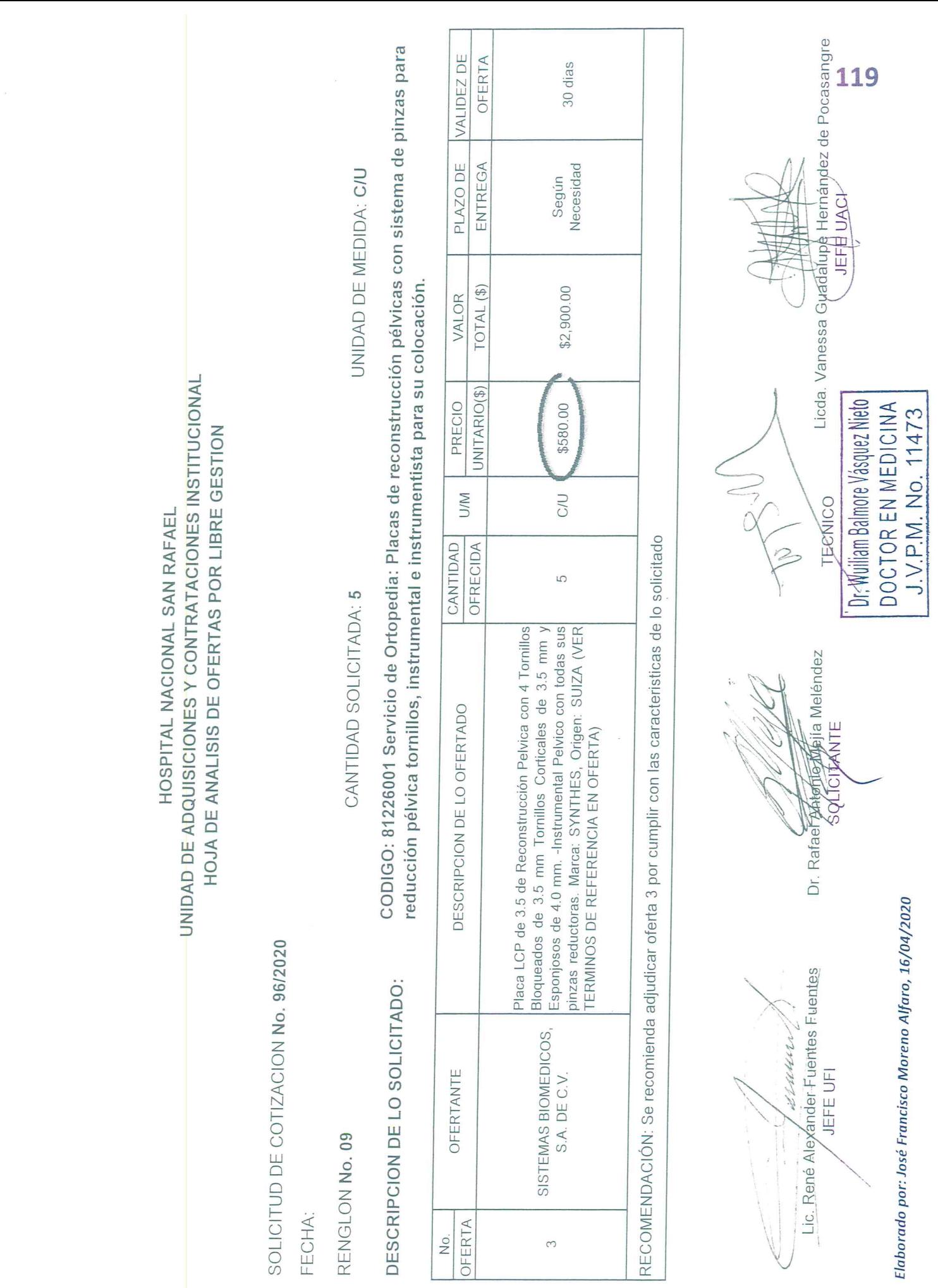

SOLICITUD DE COTIZACION No. 96/2020

FECHA:

RENGLON No. 10

CANTIDAD SOLICITADA: 10

UNIDAD DE MEDIDA: C/U

CODIGO: 81226001 Servicio de Ortopedia: placas 1/3 de caña con sus tornillos diferentes medidas trepano para su colocación DESCRIPCION DE LO SOLICITADO:

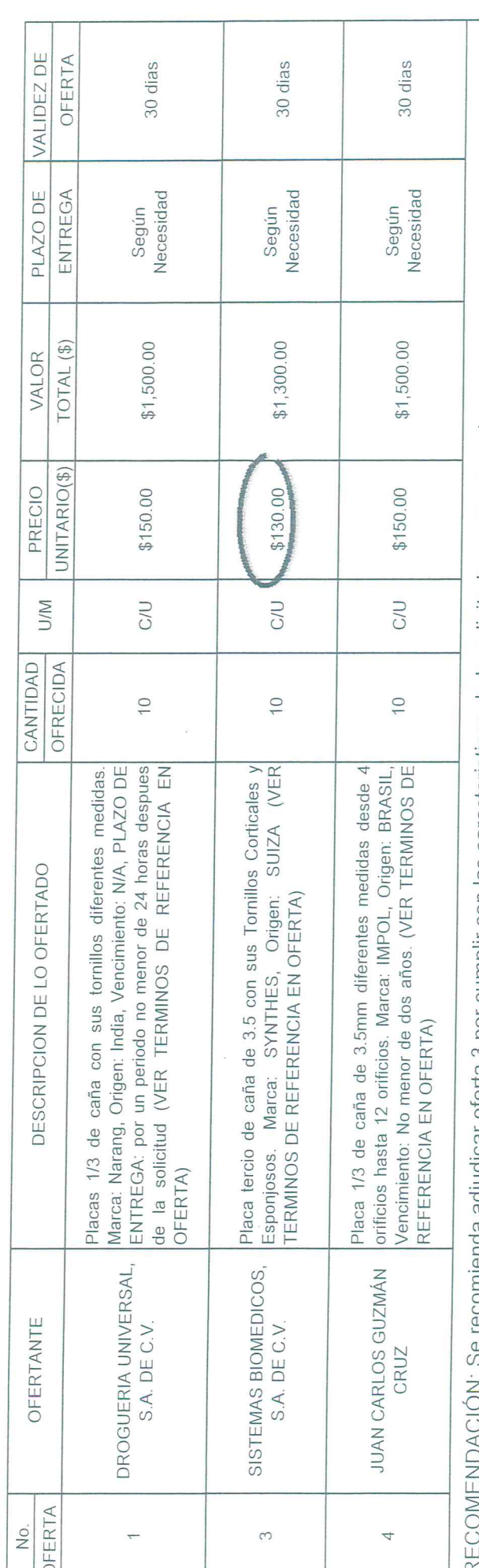

recomienda adjudicar oferta 3 por cumplir con las caracteristicas de lo solicitado y menor precio

Dr. Wuiliam Balmorg Vásquez Nieto

MEDICIM

DOCTORENT

V PAM

Dr. Rafaer<del>ynuon</del>fo Mejia Melendez<br>SOLICyTANTE Elaborado por: José Francisco Moreno Alfaro, 16/04/2020

Licda. Vanessa G(aadalupe Herhández de Pocadangre

**FECNICO** 

munn

SOLICITUD DE COTIZACION No. 96/2020

FECHA:

RENGLON No. 11

DESCRIPCION DE LO SOLICITADO:

CANTIDAD SOLICITADA: 5

CODIGO: 81226001 Servicio de Ortopedia: placa DHS con tornillo deslizante y sus tornillos corticales, instrumental e instrumentista para su colocación.

UNIDAD DE MEDIDA: C/U

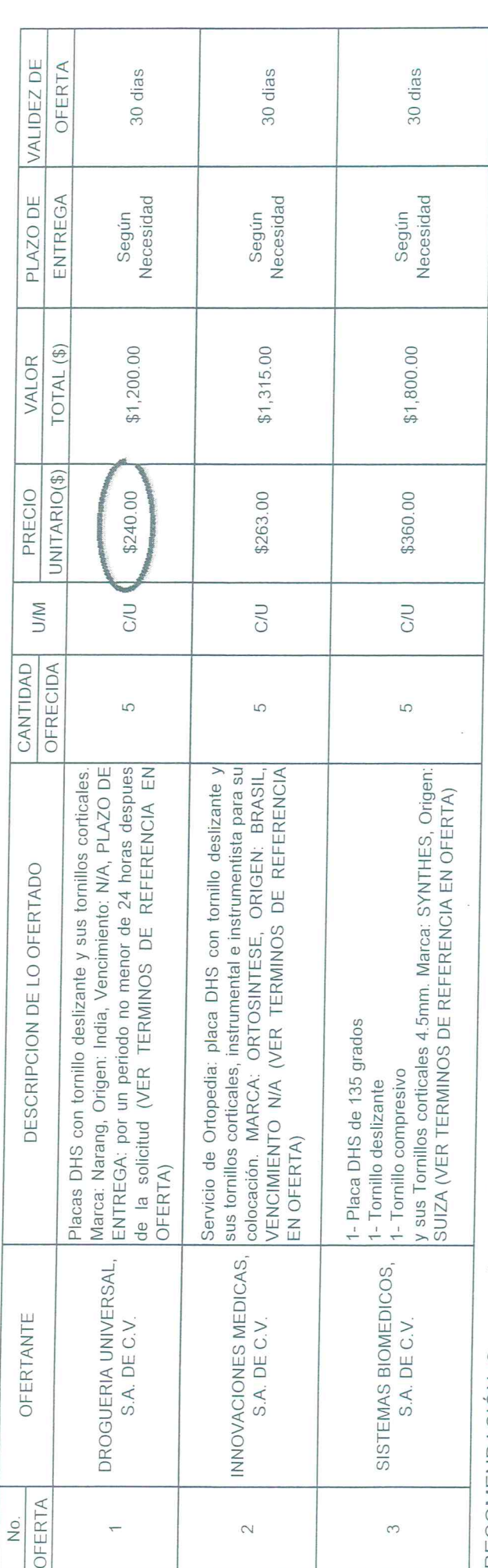

RECOMENDACIÓN: Se recomienda adjudicar oferta Nº 1 por cumplir lo solicitado y menor precio

Dr. Wuiliam Balmore Wá\$Nuez Nieto DOCTOBEN WEDICINA JAMB M. No. TECNICO Dr. Rafaēl Anforba Meija Meléndez<br>'SOLICITANTE Lic: René AJéxander Fuentes Fuentes Lecerno **JEFE UFI** 

Elaborado pôr: José Francisco Moreno Alfaro, 16/04/2020

Licda. Vanessa Guadálupe Hernández de Pocasangre

11473

**JEFENUACI** 

1

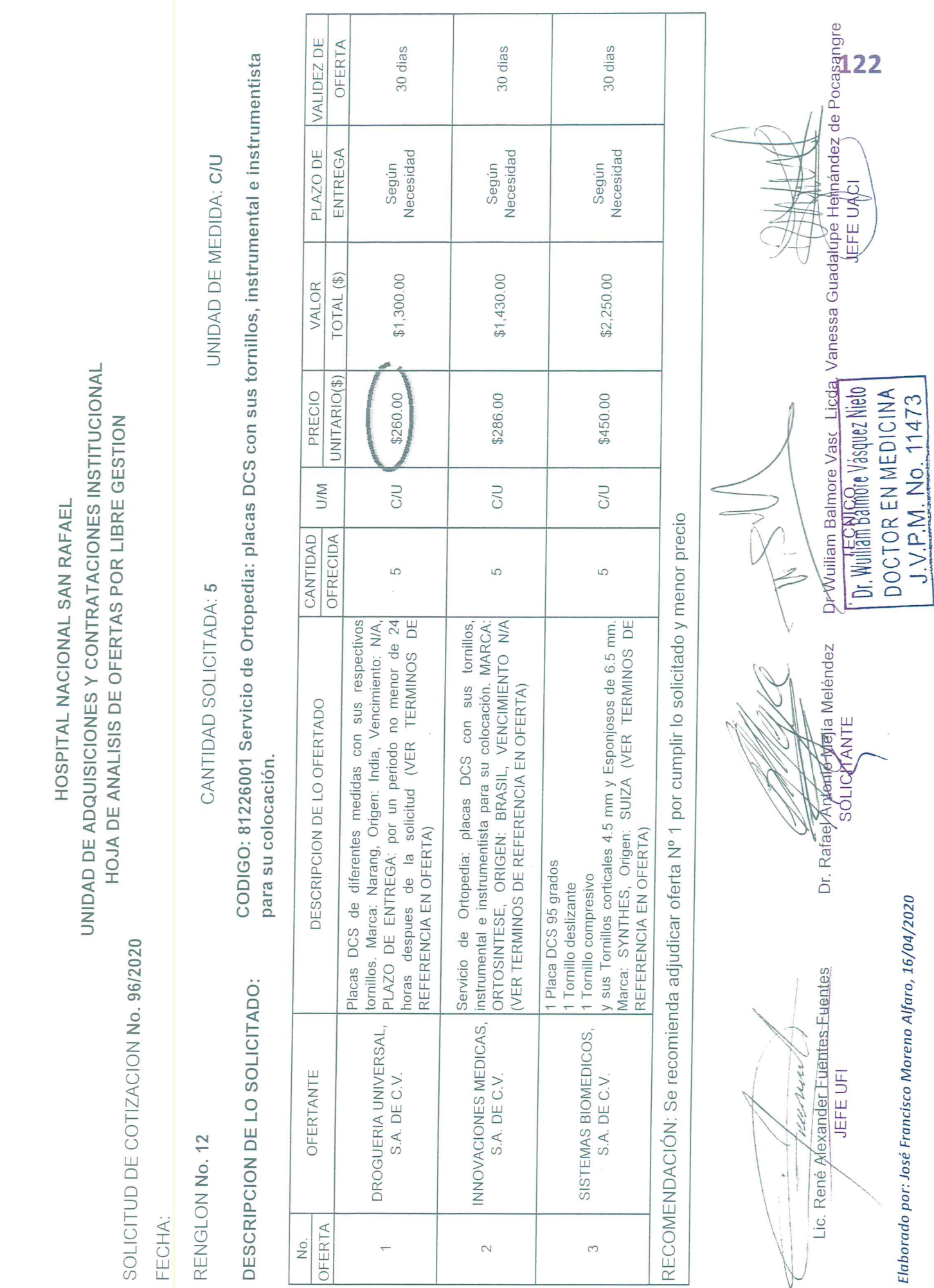

 $\bar{\mathbf{x}}$